## **blobLength**

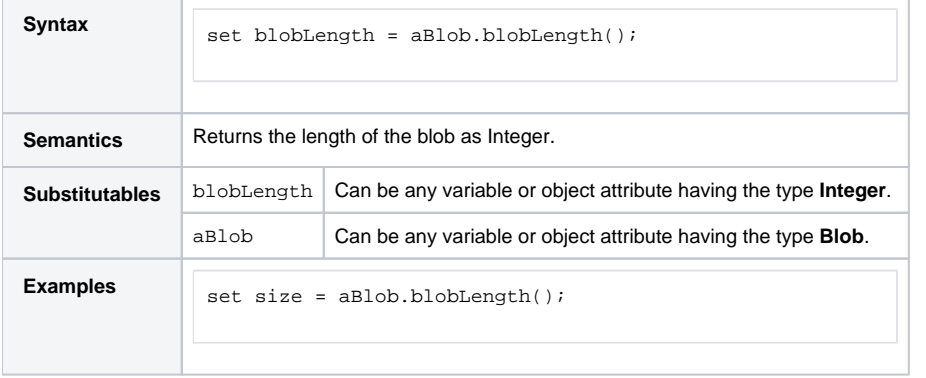

**Example File (Builder project E2E Action Language/BaseTypes):**

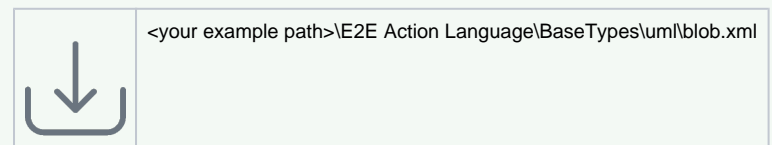